# **Acceso a ficheros**

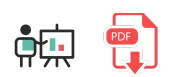

En este documento veremos algunas nociones elementales de cómo extraer, procesar y/o guardar información en ficheros de texto empleando el lenguaje Python. También veremos algunas operaciones útiles sobre el sistema de ficheros: crear carpetas, listar ficheros y carpetas de una ruta, copiar ficheros...

### **1. Gestión de ficheros de texto**

### **1.1. Apertura de ficheros**

Lo primero que debemos hacer es abrir el fichero correspondiente con la función open . Como primer parámetro indicaremos el nombre del fichero a abrir (con una ruta relativa a donde esté el ejecutable Python), y como segundo parámetro para qué lo vamos a abrir:  $\frac{1}{r}$  para lectura,  $\frac{1}{w}$  para escritura,  $\frac{1}{r+1}$  para lecturaescritura combinadas... Aquí vemos unos ejemplos:

```
lectura = open("fichero1.txt", "r")escritura = open("fichero2.txt", "w")
lectura escritura = open("fichero3.txt", "r+")
```
En el caso de que queramos leer o escribir en un formato determinado, añadimos un parámetro adicional encoding para especificar dicho formato. Esto permitirá procesar correctamente algunos símbolos especiales de ciertos alfabetos, como los acentos en el alfabeto latino. Por ejemplo:

```
lectura = open("fichero1.txt", "r", encoding="utf-8")
```
Al abrir para escritura según el ejemplo anterior, se borrará el contenido previo que pudiera tener el fichero. Si queremos mantenerlo para añadir contenido nuevo al final, empleamos la opción  $\|a\|$  en lugar de  $\|w\|$ . Esta opción creará el fichero si no existe, o respetará su contenido previo si ya existía:

```
escrituraAppend = open("fichero3.txt", "a")
```
#### **1.2. Operaciones básicas sobre ficheros de texto**

Las dos operaciones básicas que podemos realizar sobre ficheros de texto son la escritura y la lectura (dependiendo del modo en que hayamos abierto el fichero previamente).

Para **escribir datos** en el fichero de salida, empleamos su método write :

```
n = 3escritura.write("El número vale " + str(n))
```
Para **leer datos** del fichero de entrada, lo más habitual es leer el fichero con la función readlines , que nos da ya una lista con todas las líneas para irlas procesando:

```
lineas = lectura.readlines()
for linea in lineas:
     # Procesamiento de la línea en cuestión
```
Existen otros métodos de lectura alternativa, como el método read, que se emplea para leer bytes de ficheros binarios (imágenes, por ejemplo).

#### **1.3. Cierre de fichero**

Es importante cerrar el fichero una vez finalizado el trabajo con él, empleando la instrucción close (tanto para lectura como para escritura):

```
lectura.close()
escritura.close()
```
#### **1.4. Uso de la cláusula** *with*

La declaración with en Python se utiliza para crear un contexto de administración (*context manager*) que garantiza que ciertos recursos se gestionen adecuadamente, como la apertura y el cierre de archivos, conexiones a bases de datos o la liberación de recursos. Podemos emplearlo, por ejemplo, para abrir un fichero (para lectura o escritura) y despreocuparnos de su cierre:

```
with open("archivo.txt", "r") as archivo:
     # Realizar operaciones de lectura en el archivo
     contenido = archivo.readlines()
     # El archivo se cerrará automáticamente al salir del bloque 'with'
# Fuera del bloque 'with', el archivo ya está cerrado
```
#### **1.5. Ejemplo**

El siguiente ejemplo lee todas las líneas de un fichero "*datos.txt*". En cada línea hay números separados por espacios. Tras leer cada línea, procesará todos los números que hay contenidos en ella y mostrará su suma:

```
lectura = open("datos.txt", "r")lineas = lectura.readlines()
numLinea = 0for linea in lineas:
     numLinea += 1
    suma = \theta numeros = linea.split(" ")
     for numero in numeros:
         suma += int(numero)
     print("La línea %d suma %d" % (numLinea, suma))
```
#### **Ejercicio 1**:

Crea un programa llamado **FicheroPersonas.py** que lea información de personas (nombre y edad) de un fichero de texto, y muestre por pantalla los datos de la persona más joven y más vieja del fichero. El formato del fichero será como el siguiente, y se deberá almacenar en una lista antes de procesar la información.

Nacho;44 Juan;70 Mario;9 Laura;6 Ana;40

**AYUDA:** [vídeo con la solución del ejercicio](https://1drv.ms/v/s!Ag8MDYmv3RRnviFJDSTJ4GxEH0HW?e=jKQRAy)

## **2. Gestión del sistema de ficheros**

Veremos a continuación algunas instrucciones útiles para realizar operaciones típicas sobre el sistema de ficheros. Casi todas ellas forman parte del paquete os de Python, por lo que deberemos incorporarlo al inicio de nuestro código, con import os . Otras funciones que usaremos pertenecen a otras librerías, como shutil, también disponibles en el núcleo de Python.

- Para **crear un directorio o carpeta** usaremos la función os.mkdir(ruta)
- Para listar ficheros y carpetas de una carpeta usamos la función **os.listdir(ruta)**. Se mostrará el listado de recursos que están directamente en la carpeta indicada (no en subcarpetas)
- **Para borrar un fichero** usaremos el método os. remove(ruta). En el caso de una carpeta, usaremos os.rmdir(ruta), siempre que la carpeta esté vacía.
- **Para copiar un fichero o carpeta** de una ruta a otra, usaremos el método copy del paquete shutil, indicando ruta origen y destino a copiar.
- **Para comprobar si un recurso existe**, disponemos de os.path.exists(ruta)
- **Para determinar si un recurso es fichero o carpeta** podemos usar los métodos is dir e is file del elemento Path del módulo pathlib. También aquí disponemos del método iter dir para iterar el contenido de una carpeta.

Aquí vemos un ejemplo de algunas de estas funciones:

```
import os
import shutil
from pathlib import Path
# Creamos carpeta D:\pruebas
# La 'r' delante del texto indica que se interprete como
# un texto literal, respetando la barra \
if not os.path.exists(r'D:\Pruebas'):
     os.mkdir(r'D:\Pruebas')
# Listamos ficheros y carpetas de C:\Usuarios\Nacho
path = Path(r'C:\Users\Nacho')
for elemento in path.iterdir():
     if elemento.is_dir():
         print('Carpeta', elemento)
     else:
         print('Fichero', elemento)
# Copiamos fichero "prueba.txt" de un lugar a otro
origen = r'C:\Users\Nacho\prueba.txt'
destino = r'D:\Pruebas\prueba_copia.txt'
shutil.copy(origen, destino)
# Borramos fichero "prueba.txt" de una carpeta
os.remove(r'C:\Users\Nacho\prueba.txt')
```